# **CMSC424: Database Design**

### **February 10, 2020**

Instructor: Amol Deshpande amol@cs.umd.edu

# **Today's Plan**

- ▶ SQL (Chapter 3, 4)
	- Views (4.2)
	- Transactions (4.3)
	- Integrity Constraints (4.4)
	- Triggers (5.3)
	- Functions and Procedures (5.2), Recursive Queries (5.4), Authorization (4.6), Ranking (5.5)
- ▶ Some Complex SQL Examples

### **Views**

 $\triangleright$  Provide a mechanism to hide certain data from the view of certain users. To create a view we use the command:

**create view** *v* **as** <query expression>

where:

<query expression> is any legal expression The view name is represented by *v*

- } Can be used in any place a normal table can be used
- For users, there is no distinction in terms of using it

### **Example Queries**

 $\blacktriangleright$  A view consisting of branches and their customers

**create view** *all-customers* **as** (**select** *branch-name, customer-name* **from** *depositor, account* **where** *depositor.account-number = account.account-number)* **union** (**select** *branch-name, customer-name* **from** *borrower, loan* **where** *borrower.loan-number = loan.loan-number)*

Find all customers of the Perryridge branch

**select** *customer-name* **from** *all-customers* **where** *branch-name =* 'Perryridge'

### **Views**

- **I** Is it different from DBMS's side?
	- Yes; a view may or may not be *materialized*
	- Pros/Cons ?
- $\blacktriangleright$  Updates into views have to be treated differently
	- In most cases, disallowed.

# **Views vs Tables**

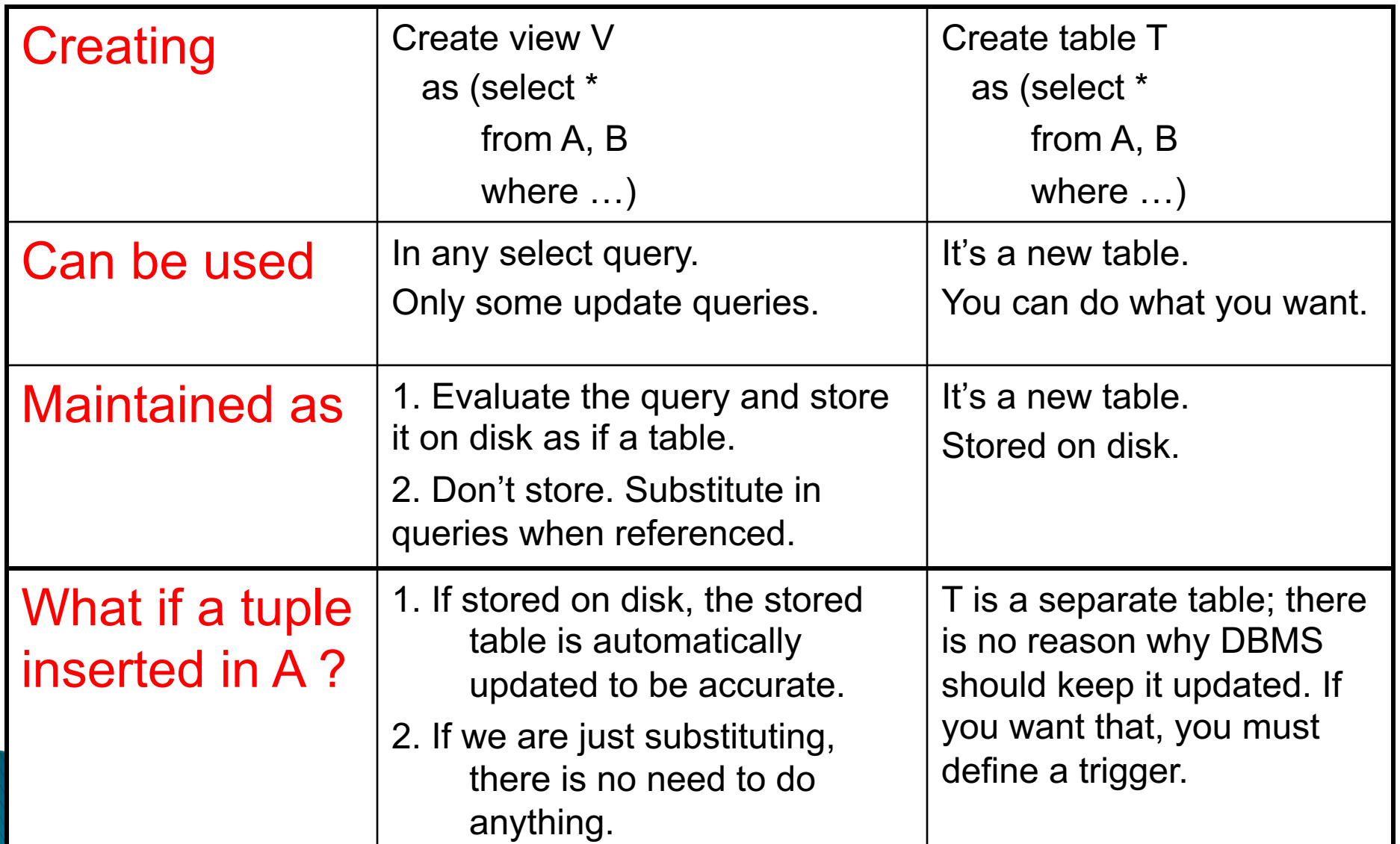

# **Views vs Tables**

- } Views strictly supercede "create a table and define a trigger to keep it updated"
- Two main reasons for using them:
	- Security/authorization
	- Ease of writing queries
		- E.g. *IndividualMedals* table
		- The way we are doing it, the IndividualMedals table is an instance of "creating table", and not "creating view"
		- Creating a view might have been better.
- } Perhaps the only reason to create a table is to force the DBMS to choose the option of "materializing"
	- That has efficiency advantages in some cases
	- Especially if the underlying tables don't change

### **Update of a View**

- } Create a view of all loan data in loan relation, hiding the amount attribute create view branch-loan as select branch-name, loan-number from loan
- ▶ Add a new tuple to branch-loan insert into branch-loan

values ('Perryridge', 'L-307')

 $\blacktriangleright$  This insertion must be represented by the insertion of the tuple

('L-307', 'Perryridge', null)

into the loan relation

- } Updates on more complex views are difficult or impossible to translate, and hence are disallowed.
- } Many SQL implementations allow updates only on simple views (without aggregates) defined on a single relation

# **Today's Plan**

- ▶ SQL (Chapter 3, 4)
	- Views (4.2)
	- Transactions (4.3)
	- Integrity Constraints (4.4)
	- Triggers (5.3)
	- Functions and Procedures (5.2), Recursive Queries (5.4), Authorization (4.6), Ranking (5.5)
- ▶ Some Complex SQL Examples

### **Transactions**

- } A transaction is a sequence of queries and update statements executed as a single unit
	- Transactions are started implicitly and terminated by one of
		- commit work: makes all updates of the transaction permanent in the database
		- rollback work: undoes all updates performed by the transaction.
- ▶ Motivating example
	- Transfer of money from one account to another involves two steps:
		- deduct from one account and credit to another
	- If one steps succeeds and the other fails, database is in an inconsistent state
	- Therefore, either both steps should succeed or neither should
- $\blacktriangleright$  If any step of a transaction fails, all work done by the transaction can be undone by rollback work.
- } Rollback of incomplete transactions is done automatically, in case of system failures

# **Transactions (Cont.)**

- ▶ In most database systems, each SQL statement that executes successfully is automatically committed.
	- Each transaction would then consist of only a single statement
	- Automatic commit can usually be turned off, allowing multistatement transactions, but how to do so depends on the database system
	- Another option in SQL:1999: enclose statements within begin atomic

… end

# **Today's Plan**

- ▶ SQL (Chapter 3, 4)
	- Views (4.2)
	- Transactions (4.3)
	- Integrity Constraints (4.4)
	- Triggers (5.3)
	- Functions and Procedures (5.2), Recursive Queries (5.4), Authorization (4.6), Ranking (5.5)
- ▶ Some Complex SQL Examples

# **Triggers**

- ▶ A *trigger* is a statement that is executed automatically by the system as a side effect of a modification to the database.
- $\triangleright$  Suppose that instead of allowing negative account balances, the bank deals with overdrafts by
	- 1. setting the account balance to zero
	- 2. creating a loan in the amount of the overdraft
	- 3. giving this loan a loan number identical to the account number of the overdrawn account

### **Trigger Example in SQL:1999**

**create trigger** *overdraft-trigger* **after update on** *account* 

**referencing new row as** *nrow* 

**for each row**

**when** *nrow.balance* < 0

**begin atomic**

*actions to be taken*

**end**

# **Trigger Example in SQL:1999**

**create trigger** *overdraft-trigger* **after update on** *account* 

**referencing new row as** *nrow* 

**for each row**

**when** *nrow.balance* < 0

**begin atomic**

**insert into** *borrower*

**(select** *customer-name, account-number*

**from** *depositor*

**where** *nrow.account-number = depositor.account-number*);

**insert into** *loan* **values**

(*nrow.account-number, nrow.branch-name, nrow.balance*); **update** *account* **set** *balance* = 0

**where** *account.account-number = nrow.account-number*

**end**

# Triggers...

- ▶ External World Actions
	- How does the DB *order* something if the inventory is low ?
- } Syntax
	- Every system has its own syntax
- } Careful with triggers
	- Cascading triggers, Infinite Sequences…
- **More Info/Examples:** 
	- http://www.adp-gmbh.ch/ora/sql/create\_trigger.html
	- Google: "create trigger" oracle download-uk

# **Today's Plan**

- ▶ SQL (Chapter 3, 4)
	- Views (4.2)
	- Transactions (4.3)
	- Integrity Constraints (4.4)
	- Triggers (5.3)
	- Functions and Procedures (5.2), Recursive Queries (5.4), Authorization (4.6), Ranking (5.5)
- ▶ Some Complex SQL Examples

### **Next:**

#### **Integrity constraints**

} ??

#### **Prevent semantic inconsistencies**

### $IC's$

- ▶ Predicates on the database
- } Must always be true (checked whenever db gets updated)
- $\triangleright$  There are the following 4 types of IC's:
	- Key constraints (1 table)
		- e.g., *2 accts can't share the same acct\_no*
	- Attribute constraints (1 table)
		- e.g., *accts must have nonnegative balance*
	- Referential Integrity constraints ( 2 tables)
		- E.g. *bnames* associated w/ *loans* must be names of real branches
	- Global Constraints (*n* tables)

E.g., all *loans* must be carried by at least 1 *customer* with a savings acct

### **Key Constraints**

Idea: specifies that a relation is a set, not a bag

SQL examples:

1. Primary Key: CREATE TABLE branch( bname CHAR(15) PRIMARY KEY, bcity CHAR(20), assets INT);

or

CREATE TABLE depositor( cname CHAR(15), acct\_no CHAR(5), PRIMARY KEY(cname, acct\_no));

2. Candidate Keys:

CREATE TABLE customer (

ssn CHAR(9) PRIMARY KEY, cname CHAR(15), address CHAR(30), city CHAR(10), UNIQUE (cname, address, city));

### **Key Constraints**

### Effect of SQL Key declarations<br>PRIMARY (A1, A2, .., An) or UNIQUE (A1, A2, ..., An)

Insertions: check if any tuple has same values for A1, A2, .., An as any inserted tuple. If found, **reject insertion**

Updates to any of A1, A2, ..., An: treat as insertion of entire tuple

Primary vs Unique (candidate)

- 1. 1 primary key per table, several unique keys allowed.
- 2. Only primary key can be referenced by "foreign key" (ref integrity)
- 3. DBMS may treat primary key differently

(e.g.: create an index on PK)

How would you implement something like this ?

### **Attribute Constraints**

- } Idea:
	- Attach constraints to values of attributes
	- Enhances types system (e.g.: >= 0 rather than integer)
- } In SQL:

```
1. NOT NULL 
      e.g.: CREATE TABLE branch(
                  bname CHAR(15) NOT NULL,
                  ....
                  )
Note: declaring bname as primary key also prevents null values
```

```
2. CHECK
```

```
e.g.: CREATE TABLE depositor(
```
.... balance int NOT NULL, CHECK( balance  $>= 0$ ),

affect insertions, update in affected columns

....

)

### **Attribute Constraints**

#### Domains: can associate constraints with DOMAINS rather than attributes

e.g: instead of: CREATE TABLE depositor(

.... balance INT NOT NULL, CHECK (balance >= 0) )

One can write:

CREATE DOMAIN bank-balance INT ( CONSTRAINT not-overdrawn CHECK (value >= 0), CONSTRAINT not-null-value CHECK( value NOT NULL));

CREATE TABLE depositor (

.....

)

balance bank-balance,

Advantages?

### **Attribute Constraints**

Advantage of associating constraints with domains:

1. can avoid repeating specification of same constraint for multiple columns

- 2. can name constraints
	- e.g.: CREATE DOMAIN bank-balance INT ( CONSTRAINT not-overdrawn CHECK (value  $>= 0$ ), CONSTRAINT not-null-value CHECK( value NOT NULL));

allows one to:

1. add or remove:

ALTER DOMAIN bank-balance ADD CONSTRAINT capped CHECK( value <= 10000)

2. report better errors (know which constraint violated)

Idea: prevent "dangling tuples" (e.g.: a loan with a bname, *Kenmore*, when no *Kenmore* tuple in branch)

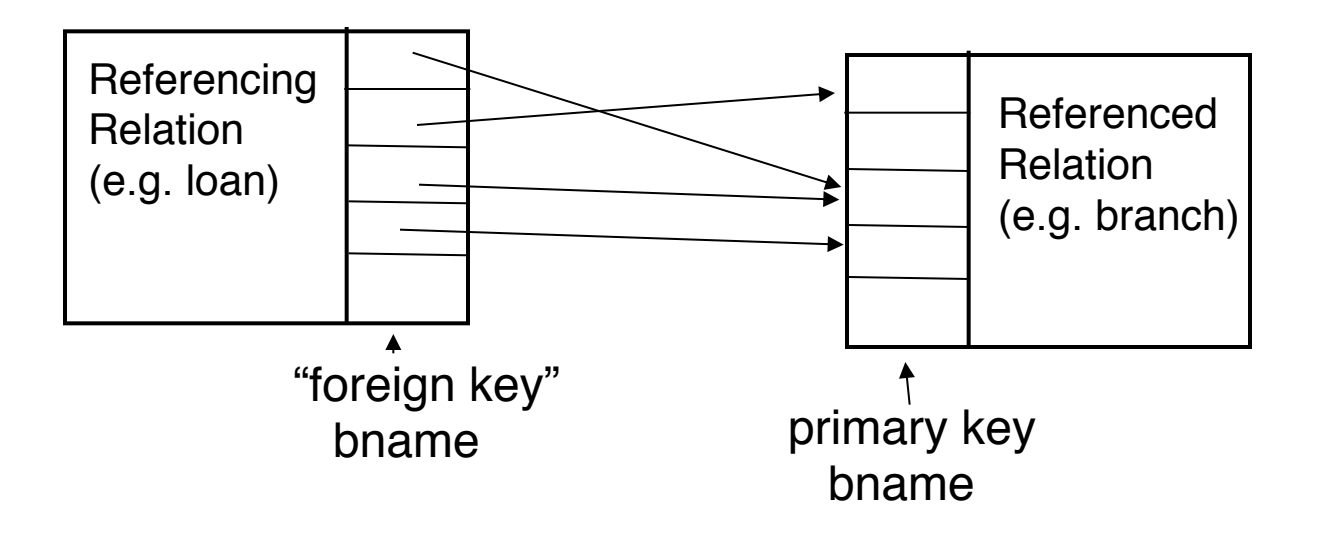

Ref Integrity: ensure that: foreign key value  $\rightarrow$  primary key value

(note: don't need to ensure  $\leftarrow$ , i.e., not all branches have to have loans)

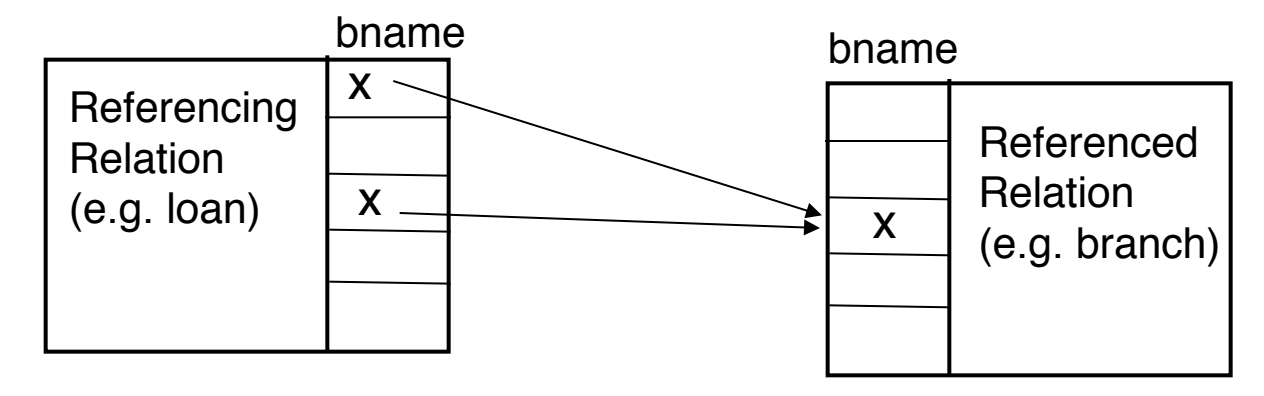

In SQL:

```
CREATE TABLE branch( 
   bname CHAR(15) PRIMARY KEY
    ....)
```
CREATE TABLE loan (

......... FOREIGN KEY bname REFERENCES branch);

Affects:

1) Insertions, updates of referencing relation

2) Deletions, updates of referenced relation

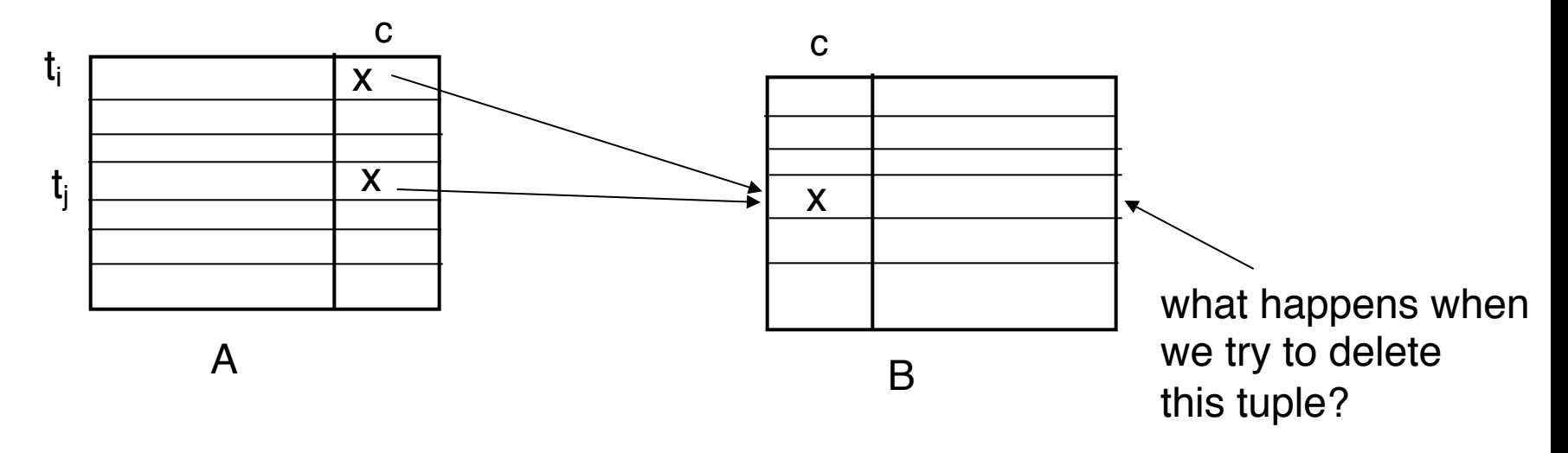

Ans: 3 possibilities

- 1) reject deletion/ update
- 2) set ti [c], tj [c] = NULL
- 3) propagate deletion/update DELETE: delete ti, tj UPDATE: set ti[c], tj[c] to updated values

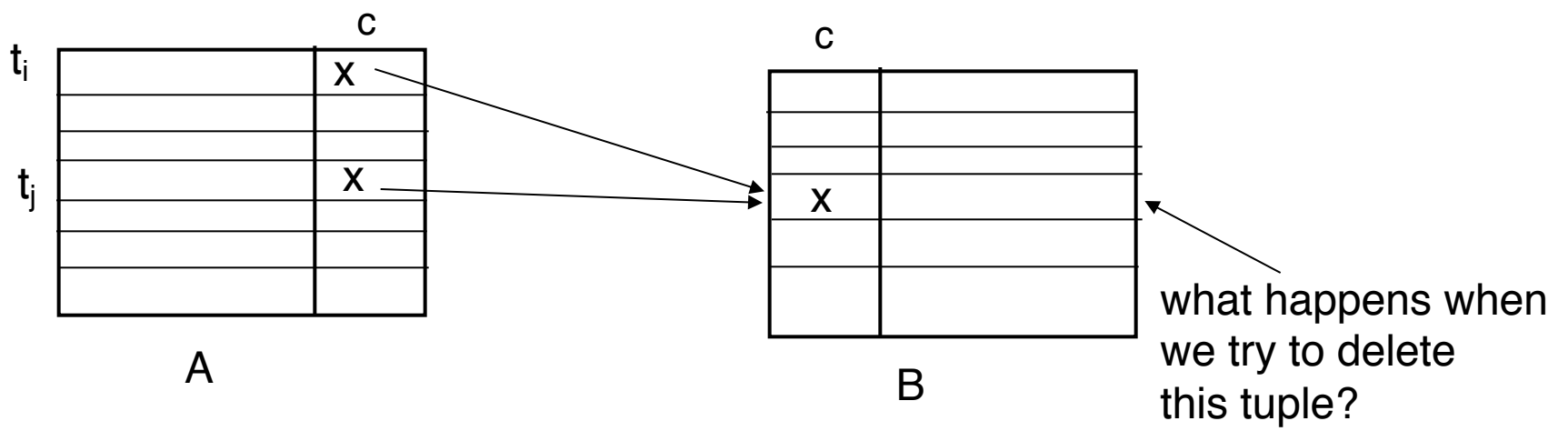

CREATE TABLE A ( ..... FOREIGN KEY c REFERENCES B action .......... )

Action: 1) left blank (deletion/update rejected)

2) ON DELETE SET NULL/ ON UPDATE SET NULL sets  $ti[c] = NULL$ ,  $ti[c] = NULL$ 

3) ON DELETE CASCADE deletes ti, tj ON UPDATE CASCADE sets ti[c], tj[c] to new key values

### **Global Constraints**

Idea: two kinds

1) single relation (constraints spans multiple columns)

- $\circ$  E.g.: CHECK (total = svngs + check) declared in the CREATE TABLE
- 2) multiple relations: CREATE ASSERTION

SQL examples:

1) single relation: All Bkln branches must have assets > 5M

CREATE TABLE branch (

```
..........
bcity CHAR(15),
assets INT,
CHECK (NOT(bcity = 'Bkln') OR assets > 5M))
```
Affects:

insertions into branch updates of bcity or assets in branch

### **Global Constraints**

SQL example:

2) Multiple relations: every loan has a borrower with a savings account

```
CHECK (NOT EXISTS (
               SELECT *
               FROM loan AS L
               WHERE NOT EXISTS(
                       SELECT *
                       FROM borrower B, depositor D, account A
                       WHERE B cname = D cname AND
                                D.acct no = A.acct no AND
                                L<sub>1</sub>lno = B.lno))
```
Problem: Where to put this constraint? At depositor? Loan? ....

Ans: None of the above: CREATE ASSERTION loan-constraint CHECK( ..... )

> Checked with EVERY DB update! very expensive.....

### **Summary: Integrity Constraints**

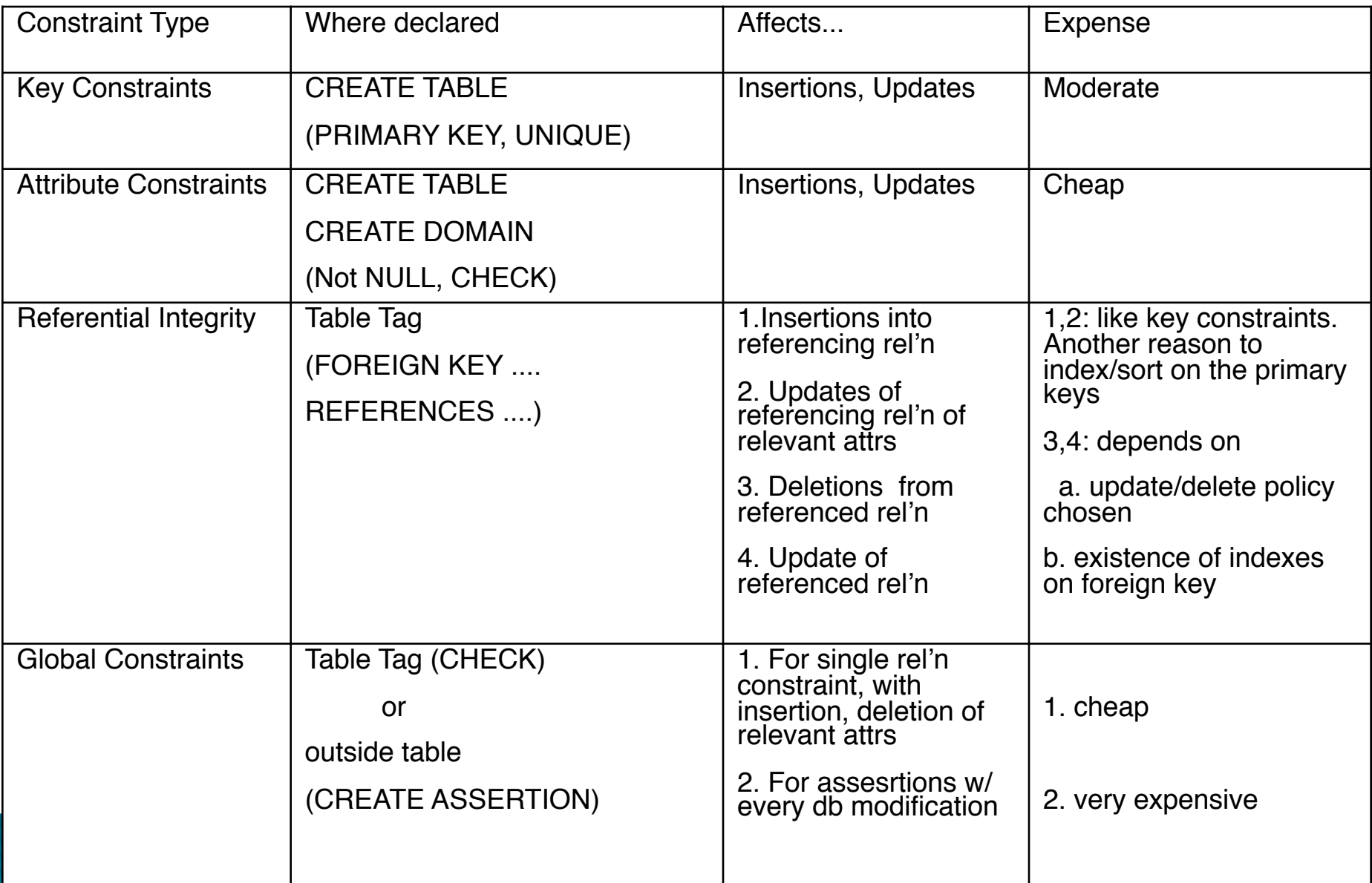

### **Summary: Integrity Constraints**

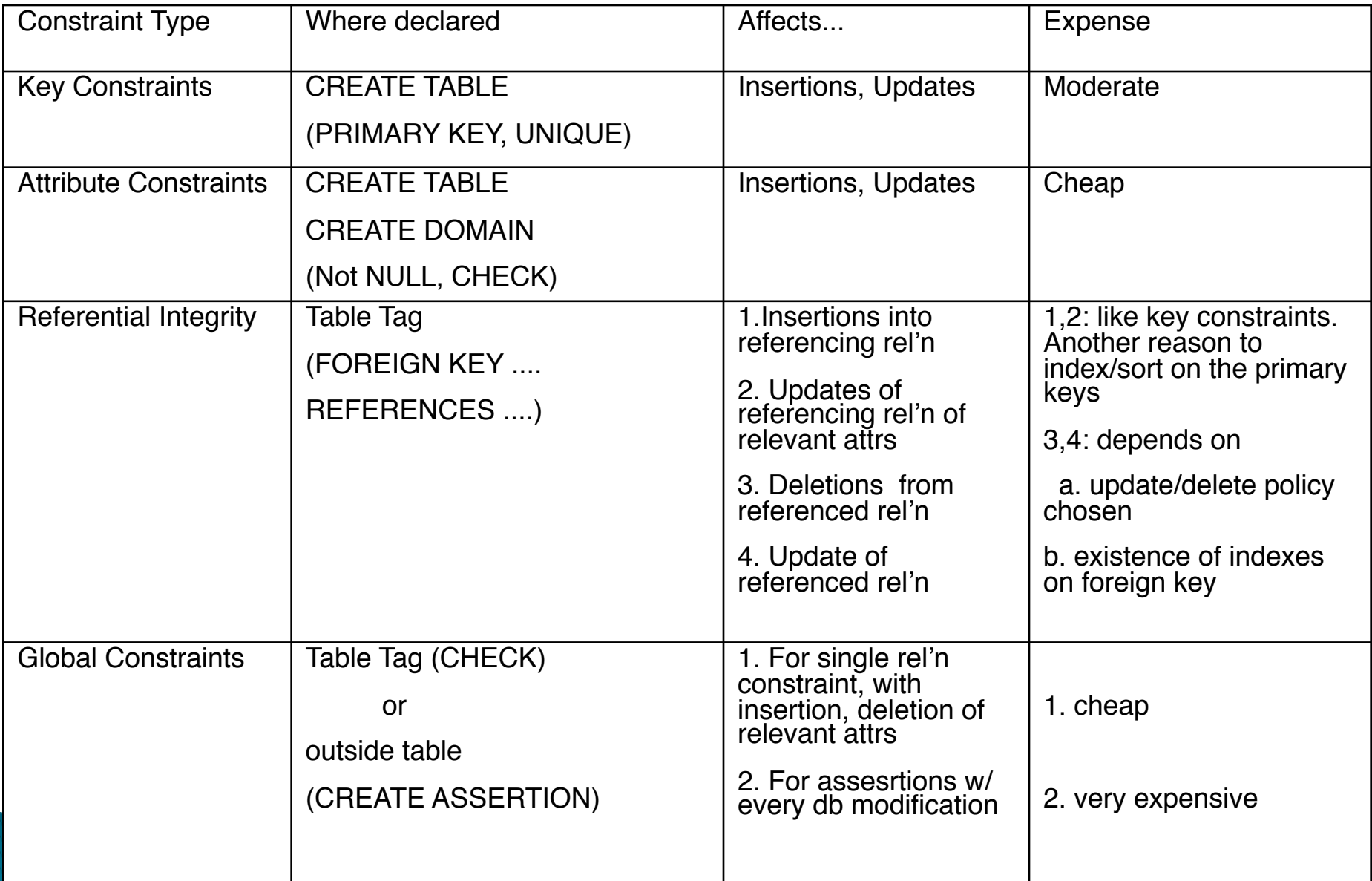

# **Today's Plan**

- ▶ SQL (Chapter 3, 4)
	- Views (4.2)
	- Transactions (4.3)
	- Integrity Constraints (4.4)
	- Triggers (5.3)
	- Functions and Procedures (5.2), Recursive Queries (5.4), Authorization (4.6), Ranking (5.5)
- ▶ Some Complex SQL Examples

### **SQL Functions**

 $\blacktriangleright$  Function to count number of instructors in a department **create function** *dept\_count* (*dept\_name* **varchar**(20)) **returns integer begin declare** *d\_count* **integer; select count** (*\** ) **into** *d\_count* **from** *instructor* **where** *instructor.dept\_name = dept\_name* **return** *d\_count;* **end**

Can use in queries

**select** *dept\_name, budget* **from** *department* **where** *dept\_*count (*dept\_name* ) > 12

### **SQL Procedures**

Same function as a procedure

```
create procedure dept_count_proc (in dept_name varchar(20), 
                              out d_count integer)
```
#### **begin**

```
select count(*) into d_count
  from instructor
  where instructor.dept_name = dept_count_proc.dept_name
end
```
 $\blacktriangleright$  But use differently:

```
declare d_count integer;
call dept_count_proc( 'Physics', d_count);
```
- ▶ HOWEVER: Syntax can be wildly different across different systems
	- Was put in place by DBMS systems before standardization
	- Hard to change once customers are already using it

# **Recursion in SQL**

} Example: find which courses are a prerequisite, whether directly or indirectly, for a specific course

```
with recursive rec_prereq(course_id, prereq_id) as (
    select course_id, prereq_id
    from prereq
  union
    select rec_prereq.course_id, prereq.prereq_id, 
    from rec_rereq, prereq
    where rec_prereq.prereq_id = prereq.course_id
  )
select ∗
from rec_prereq;
```
Makes SQL Turing Complete (i.e., you can write any program in SQL)

But: Just because you can, doesn't mean you should

### **Ranking**

- $\blacktriangleright$  Ranking is done in conjunction with an order by specification.
- } Consider: *student\_grades(ID, GPA)*
- Find the rank of each student.

**select** *ID*, **rank**() **over** (**order by** *GPA* **desc) as** *s\_rank* **from** *student\_grades* **order by** *s\_rank*

 $\blacktriangleright$  Equivalent to:

**select** *ID*, (1 + (**select count**(\*) **from** *student\_grades B* **where** *B*.*GPA* > *A*.*GPA*)) **as** *s\_rank* **from** *student\_grades A* **order by** *s\_rank*;

# **Authorization/Security**

- } G[RANT and REVOKE keywords](https://docs.microsoft.com/en-us/sql/relational-databases/security/row-level-security%3Fview=sql-server-ver15)
	- **grant select on** *instructor* **to** *U*1*, U*2*, U*<sup>3</sup>
	- **revoke select on** *branch* **from** *U1, U2, U3*
- } Can provide select, insert, update, delete priviledges
- } Can also create "Roles" and do security at the level of roles
- $\blacktriangleright$  Some databases support doing this at the level of individual "tuples
	- MS SQL Server: https://docs.microsoft.com/en-us/sql/relational-databases/security/row-lev security?view=sql-server-ver15
	- PostgreSQL: https://www.postgresql.org/docs/10/ddl-rowsecurity.html

# **Today's Plan**

- ▶ SQL (Chapter 3, 4)
	- Views (4.2)
	- Transactions (4.3)
	- Integrity Constraints (4.4)
	- Triggers (5.3)
	- Functions and Procedures (5.2), Recursive Queries (5.4), Authorization (4.6), Ranking (5.5)
- ▶ Some Complex SQL Examples

### **Fun with SQL**

- ▶ [https://blog.jooq.org/2016/04/2](https://arxiv.org/abs/1208.4165)5/10-sql-tricks-tha you-didnt-think-were-possible/
	- Long slide-deck linked off of this page
	- Complex SQL queries showing how to do things like: do Mandelbrot, solve subset sum problem etc.
- **The MADlib Analytics Library or MAD Skills, the SC** https://arxiv.org/abs/1208.4165
- ▶ https://www.red-gate.com/simple-talk/blogs/statis sql-simple-linear-regressions/

### 1. Everything is a Table

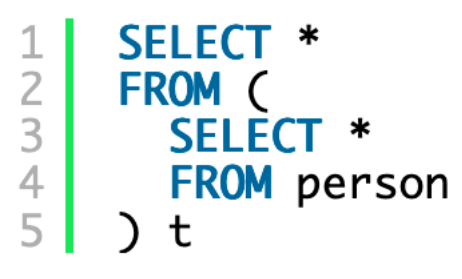

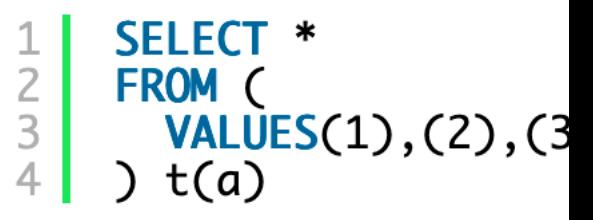

Everything is a table. In PostgreSQL, even functions are tables:

```
<sup>1</sup> SELECT *<br>
<sup>2</sup> FROM substring('abcde', 2, 3)
```
### 2. Recursion can be very powerful

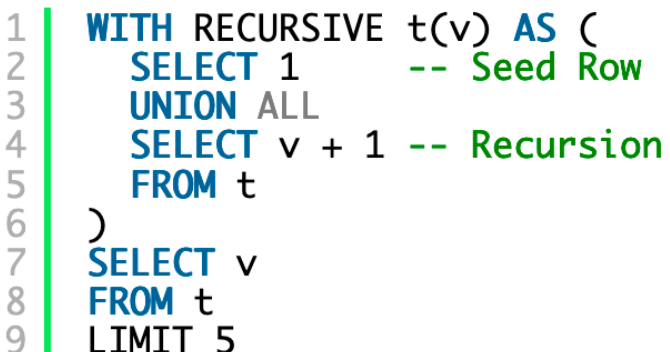

 $Ma$ Turing-C

It yields

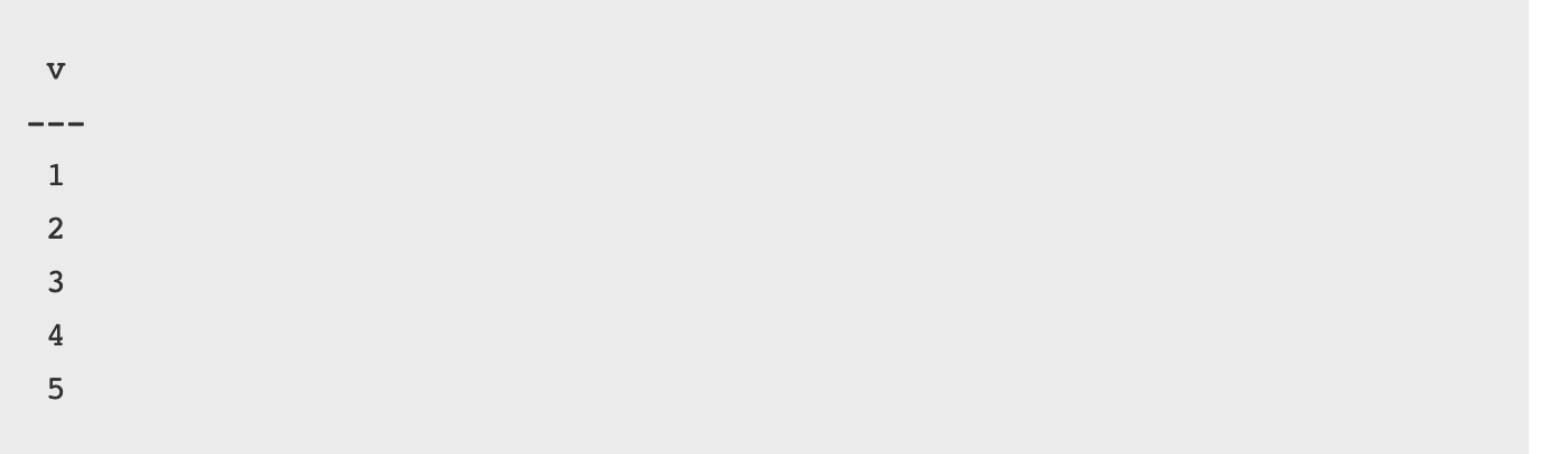

### **3. Window Functions**

SELECT depname, empno, salary, avg(salary) OVER (PARTITION BY depname) FROM empsalary;

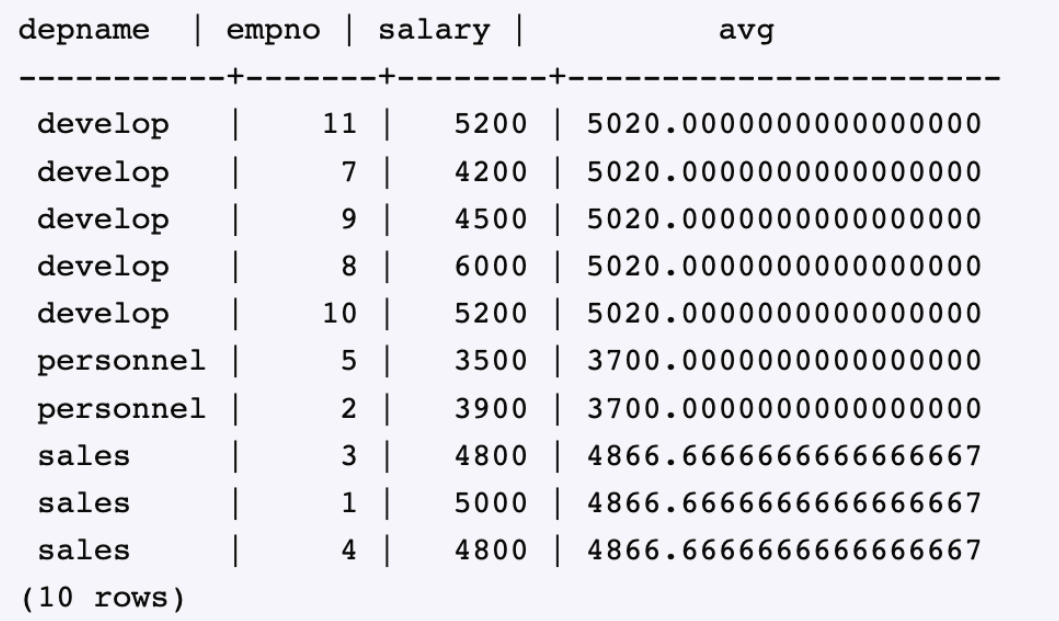

https://www.red-gate.com/simple-talk/blogs/statistics-sql-simple-linear-regressions/

### **4. Correlation Coefficient**

```
SET ARITHABORT ON:
DECLARE @OurData TABLE
    \left(x NUMERIC (18, 6) NOT NULL,
    y NUMERIC (18, 6) NOT NULL
    \rightarrowINSERT INTO @OurData
    (x, y)SELECT
   x, yFROM (VALUES
  (1,32), (1,23), (3,50), (11,37), (-2,39), (10,44), (27,32), (25,16), (20,23),
  (4,5), (30,41), (28,2), (31,52), (29,12), (50,40), (43,18), (10,65), (44,26),
  (35,15), (24,37), (52,66), (59,46), (64,95), (79,36), (24,66), (69,58), (88,56),
  (61, 21), (100, 60), (62, 54), (10, 14), (22, 40), (52, 97), (81, 26), (37, 58), (93, 71)(64, 82), (24, 33), (112, 49), (64, 90), (53, 90), (132, 61), (104, 35), (60, 52),
  (29, 50), (85, 116), (95, 104), (131, 37), (139, 38), (8, 124)f(x,y)SELECT
    ((Sy * Sxx) - (Sx * Sxy))/ ((N * (Sxx)) - (Sx * Sx)) AS a,((N * Sxy) - (Sx * Sy))/ ((N * Sxx) - (Sx * Sx)) AS b,
    ((N * Sxy) - (Sx * Sy))/ SORT(
        ((N * Sxx) - (Sx * Sx))* ((N * Syy - (Sy * Sy))))) AS r
    FROM
       \overline{ }SELECT SUM([@OurData].x) AS Sx, SUM([@OurData].y) AS Sy,
        SUM([QurData] .x * [QurData] .x) AS Sxx,
        SUM([@OurData].x * [@OurData].y) AS Sxy,
        SUM([@OurData].y * [@OurData].y) AS Syy,
        COUNT(*) AS N
        FROM @OurData
      ) sums;
```
# 5. Page Rank

- Recursive algorithm to assign weights to the nodes of a graph (Web Link Graph)
- Weight for a node depends on the weights of the nodes that point to it
- } Typically done in iterations till "convergence"
- Not obvious that you can do it in SQL, but:
	- Each iteration is just a LEFT OUTERJOIN
	- Stopping condition is trickier
- Other ways to do it as well

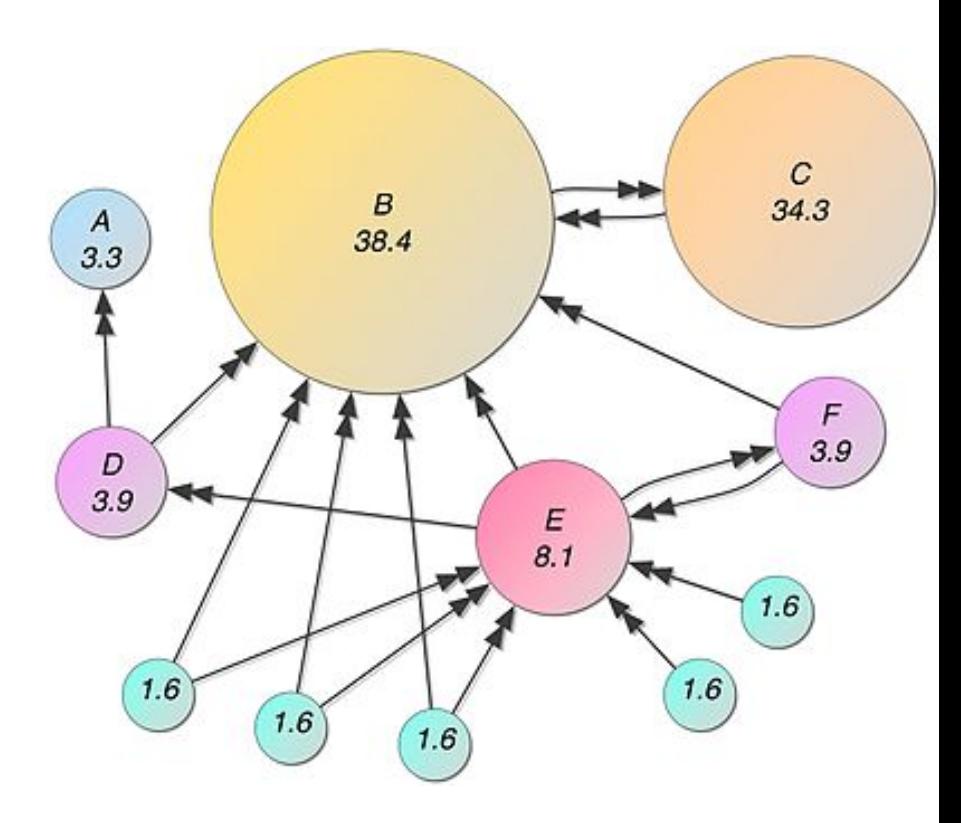

https://devnambi.com/2013/pagerank.html

```
declare @DampingFactor decimal(3,2) = 0.85 --set the damping factor
        ,@MarginOfError decimal(10,5) = 0.001 --set the stable weight
         ,@TotalNodeCount int
         ,@IterationCount int = 1-- we need to know the total number of nodes in the system
set @TotalNodeCount = (select count(*) from Nodes)
-- iterate!
WHILE EXISTS
C
        -- stop as soon as all nodes have converged
        SELECT *
        FROM dbo.Nodes
        WHERE HasConverged = \theta\mathcal{L}BEGIN
        UPDATE n SET
        NodeWeight = 1.0 - @DampingFactor + isnull(x.TransferWeight, 0.0)
        -- a node has converged when its existing weight is the same as the weight it would be given
        -- (plus or minus the stable weight margin of error)
        , HasConverged = case when abs(n.NodeWeight - (1.0 - \text{@DampingFactor +} is \text{null}(x.\text{TransferWeight}, 0.0))) < \text{@MarginOfError then 1}else 0 end
        FROM Nodes n
        LEFT OUTER JOIN
        \epsilon-- Here's the weight calculation in place
                 SELECT
                         e.TargetNodeId
                         , TransferWeight = sum(n.NodeWeight / n.NodeCount) * @DampingFactor
                 FROM Nodes n
                 INNER JOIN Edges e
                   ON n.Nodeld = e.SourceNodeIdGROUP BY e.TargetNodeId
        ) as xON x. TargetNodeId = n. NodeId
        -- for demonstration purposes, return the value of the nodes after each iteration
        SELECT
                 @IterationCount as IterationCount
                 , *FROM Nodes
        set @IterationCount += 1
```